## **REACTOME\_MYOGENESIS**

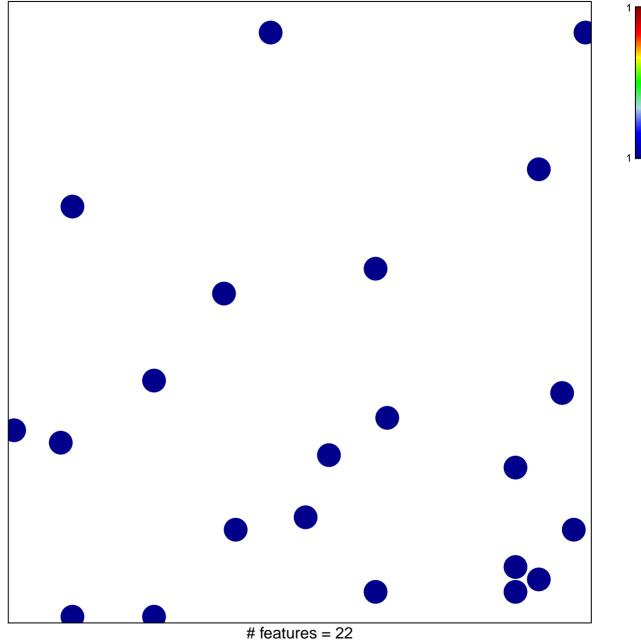

chi-square p = 0.84

## **REACTOME\_MYOGENESIS**

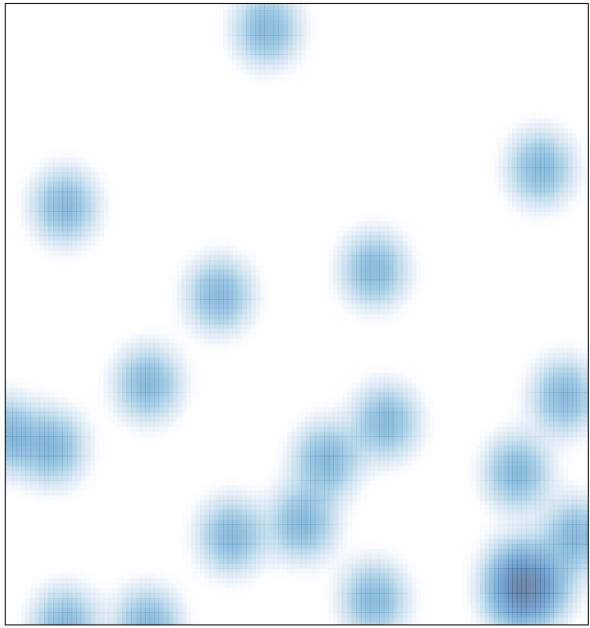

# features = 22, max = 1